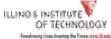

| Name:                                                                                                    | Banner ID:                                                                                                    |
|----------------------------------------------------------------------------------------------------|----------------------------------------------------------------------------------------------------|
| Employing Department:                                                                                                    | Email Address:                                                                                                    |
| I hereby authorize Illinois Institute of Technology Payr                                                                                                    | roll Services to:                                                                                                    |
| START New Direct Deposit                                                                                                    |                                                                                                    |
| STOP All Direct Deposit                                                                                                    |                                                                                                    |
| CHANGE my Direct Deposit as follows:                                                                                                    |                                                                                                    |
|                                                                                                    | tly active direct deposit allocations). Fill in each                                                                                                    |
| line of bank information to show how yo<br>Add new account(s) (existing accounts                                                                                                    |                                                                                                    |
|                                                                                                    | remain unchanged). You <b>MUST</b> have a primary account                                                                                                    |
| <u>Change amount to be deposited into se</u>                                                                                                    |                                                                                                    |
| banking information may take up to two pay periods provid<br>your account will "pre-note" and your check will be mailed<br>Once direct deposit becomes active, your pay stub can be vi   | to your permanent address during the pre-note process.                                                                                                    |
| <b>Primary Account (Required):</b> The amount of deposit to the                                                                                                    | he Primary Account is your net nay less any direct deposit                                                                                                    |
|                                                                                                    |                                                                                                    |
| Primary Account (Required): The amount of deposit to the secondary account(s) listed below: Bank Name:                                                                                   | 100 % of Net Pay                                                                                                    |
| the secondary account(s) listed below: Bank Name:                                                                                                    | 100 % of Net Pay<br>Checking: / Savings:<br>(attach voided check or other bank info)                                                                                                    |
| the secondary account(s) listed below: Bank Name:                                                                                                    | 100 % of Net Pay<br>Checking: / Savings:<br>(attach voided check or other bank info)                                                                                                    |
| the secondary account(s) listed below: Bank Name: Bank Routing Number: (MUST be 9 digits)                                                                                                | 100 % of Net Pay<br>Checking: / Savings:<br>(attach voided check or other bank info)                                                                                                    |
| the secondary account(s) listed below: Bank Name: Bank Routing Number:                                                                                                    | 100 % of Net Pay<br>Checking: / Savings:<br>(attach voided check or other bank info)                                                                                                    |
| the secondary account(s) listed below: Bank Name: Bank Routing Number: (MUST be 9 digits) Secondary Account for Deposit (Optional):                                                      | 100 % of Net Pay Checking: / Savings: (attach voided check or other bank info) Account Number:                                                                                                    |
| the secondary account(s) listed below: Bank Name: Bank Routing Number: (MUST be 9 digits)                                                                                                | 100 % of Net Pay         Checking:       / Savings:         (attach voided check or other bank info )         Account Number:         OR PERCENT OF NET PAY:         %                                                                                                    |
| the secondary account(s) listed below: Bank Name: Bank Routing Number:(MUST be 9 digits) Secondary Account for Deposit (Optional): Amount to be deposited each pay period: \$ Bank Name: | 100 % of Net Pay         Checking:       / Savings:         (attach voided check or other bank info)         Account Number:                                                                                                    |
| the secondary account(s) listed below: Bank Name:                                                                                                    | 100 % of Net Pay         Checking:       / Savings:         (attach voided check or other bank info)         Account Number:                                                                                                    |
| the secondary account(s) listed below: Bank Name: Bank Routing Number: (MUST be 9 digits) Secondary Account for Deposit (Optional): Amount to be deposited each pay period: \$           | 100 % of Net Pay         Checking:       / Savings:         (attach voided check or other bank info)         Account Number:         OR PERCENT OF NET PAY:         %         Checking:       / Savings:         (attach voided check or other bank info)         Account Number:       %         Account Number:       // Savings:         (attach voided check or other bank info)         Account Number:       // Savings:         (attach voided check or other bank info)         Account Number:         // Account Number: |

I understand this authorization will override any previous authorization and will remain in effect until revoked by my written request. I understand that I must immediately notify Payroll Services before I close any/all account(s) listed above while this authorization is in effect.

Send completed forms to: Illinois Institue of Technology Payroll Office, 3300 S. Federal Room 205, Chicago, IL 60616

Signature: